Документ подписан простой электронной подписью Информация о владельце: ФИО: Пономарева Светлана Викторовна Должность: Проректор по УР и НО Дата подписания: 22.09.2023 22:00:22 Уникальный программный ключ: bb52f959411e64617366ef2977b97e87139b1a2d

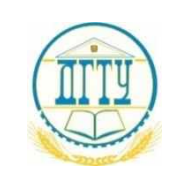

# МИНИСТЕРСТВО НАУКИ И ВЫСШЕГО ОБРАЗОВАНИЯ РОССИЙСКОЙ ФЕДЕРАЦИИ **ФЕДЕРАЛЬНОЕ ГОСУДАРСТВЕННОЕ БЮДЖЕТНОЕ ОБРАЗОВАТЕЛЬНОЕ УЧРЕЖДЕНИЕ ВЫСШЕГО ОБРАЗОВАНИЯ «ДОНСКОЙ ГОСУДАРСТВЕННЫЙ ТЕХНИЧЕСКИЙ УНИВЕРСИТЕТ»**

**(ДГТУ)** АВИАЦИОННЫЙ КОЛЛЕДЖ

### **Методические указания**

## **для выполнения домашней контрольной работы по дисциплине ОП.02 Компьютерная графика**

в рамках программы подготовки специалистов среднего звена (ППССЗ)

по специальности СПО 15.02.08 Технология машиностроения

(для студентов заочной формы обучения)

Ростов-на-Дону 2020 г.

**Разработчик:**

Преподаватель Авиационного колледжа ДГТУ \_\_\_\_\_\_\_ \_Андреева О.С.\_\_\_ Ф.И.О. « $\longrightarrow$  20  $\Gamma$ .

Методические указания рассмотрены и одобрены на заседании цикловой комиссии специальности Технология машиностроения

Протокол №  $\qquad \qquad$  от « $\qquad \qquad$ »  $\qquad \qquad$  20 г

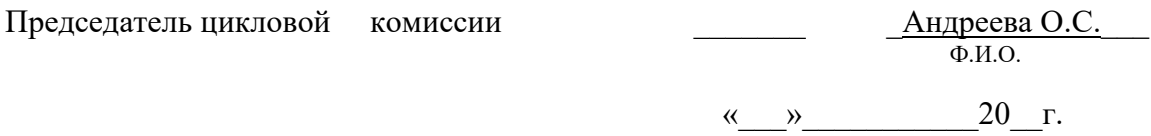

Методические указания предназначены для студентов заочной формы обучения специальности 15.02.08 Технология машиностроения

# СОДЕРЖАНИЕ

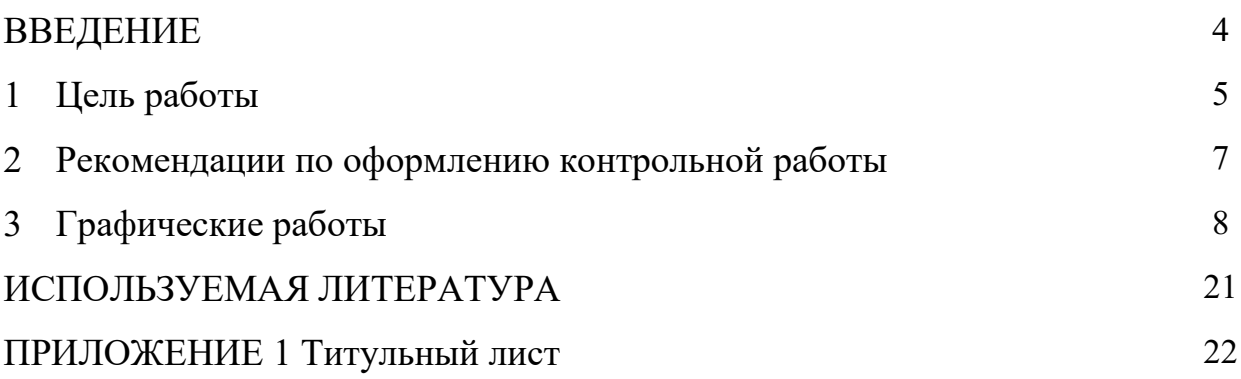

#### ВВЕДЕНИЕ

Задания для выполнения контрольной работы составлены в соответствии с содержанием рабочей программы ОП.02 Компьютерная графика для специальности 15.02.08 Технология машиностроения (заочной формы обучения).

Методические указания призваны помочь студентам правильно организовать самостоятельное выполнение контрольных заданий, имеющих целью закрепить теоретические знания и умения.

Контрольная работа выполняется по вариантам с использованием ПК И системы автоматизированного проектирования КОМПАС-3D. В методическом указании представлены примеры выполнения графических работ.

#### 1 Цель работы

При выполнении практической работы по дисциплине ОП.02 Компьютерная графика обучающийся показывает практический опыт, знания и умения, полученные в результате освоения курса.

Обучающийся показывает практический опыт при разработке конструкторской документации с использованием пакетов прикладных программ. Использовать для автоматизированного проектирования систему КОМПАС-3D.

Практическая работа должна показать умение обучающего читать чертежи, анализировать конструктивно-технологические свойства детали, исходя из ее служебного назначения.

В результате выполнения работы обучающийся должен знать требования ЕСКД к оформлению технической документации.

Умения, знания направлены на формирование у студентов следующих профессиональных и общих компетенций:

ПК 1.1. Использовать конструкторскую документацию при разработке технологических процессов изготовления деталей.

ПК 1.2. Выбирать метод получения заготовок и схемы их базирования.

ПК 1.3. Составлять маршруты изготовления деталей и проектировать технологические операции.

ПК 1.4. Разрабатывать и внедрять управляющие программы обработки деталей.

ПК 1.5. Использовать системы автоматизированного проектирования технологических процессов обработки деталей.

ПК 2.1. Участвовать в планировании и организации работы структурного подразделения.

ПК 2.2. Участвовать в руководстве работой структурного подразделения.

ПК 2.3. Участвовать в анализе процесса и результатов деятельности подразделения.

ПК 3.1. Участвовать в реализации технологического процесса по изготовлению деталей.

ПК 3.2. Проводить контроль соответствия качества деталей требованиям технической документации.

ОК 1. Понимать сущность и социальную значимость своей будущей профессии, проявлять к ней устойчивый интерес.

ОК 2. Организовывать собственную деятельность, выбирать типовые методы и способы выполнения профессиональных задач, оценивать их эффективность и качество.

ОК 3. Принимать решения в стандартных и нестандартных ситуациях и нести за них ответственность.

ОК 4. Осуществлять поиск и использование информации, необходимой для эффективного выполнения профессиональных задач, профессионального и личностного развития.

ОК 5. Использовать информационно-коммуникационные технологии в профессиональной деятельности.

ОК 6. Работать в коллективе и команде, обеспечивать еѐ сплочение, эффективно общаться с коллегами, руководством, потребителями.

ОК 7. Ставить цели, мотивировать деятельность подчинѐнных, организовывать и контролировать их работу с принятием на себя ответственности за результат выполнения заданий.

ОК 8. Самостоятельно определять задачи профессионального и личностного развития, заниматься самообразованием, осознанно планировать повышение квалификации.

ОК 9. Ориентироваться в условиях частой смены технологий в профессиональной деятельности.

#### 2 Рекомендации по оформлению контрольной работы

Опечатки, описки и графические неточности, обнаруженные в процессе выполнения документа, допускается исправлять закрашиванием белой краской с нанесением на том же месте исправленного текста рукописным способом.

Титульный лист контрольной работы (Приложение 1)

Графические изображения (модель детали, чертеж детали, чертеж расчетно-технологической карты) выполняются с использованием ПК в системе КОМПАС-3D, печатаются на формате А4.

Форматы для чертежей выбирают с учетом размеров проектируемой детали и удобства их размещения. Изображение на чертежах располагают относительно фронтальной плоскости проекции так, чтобы оно давало наиболее полное представление о форме предмета.

Рабочий чертеж детали выполняется на листах любых форматов, установленных ГОСТ 2.301—68 при этом основную надпись на чертежах выполняют в соответствии с требованиями ГОСТ 2.104-68. При выполнении рабочего чертежа детали общее число разрезов, сечений, видов и размеров должно быть минимальным, но достаточным для его изготовления и контроля.

Графические работы

Список работ:

- 1. Типы линий
- 2. Сопряжения
- 3. Шарнир
- 4. Модель вала
- 5. Чертеж вала
- 6. Модель детали
- 7. Чертеж детали
- 8. Титульный лист

#### 1. Типы линий  $- A4$

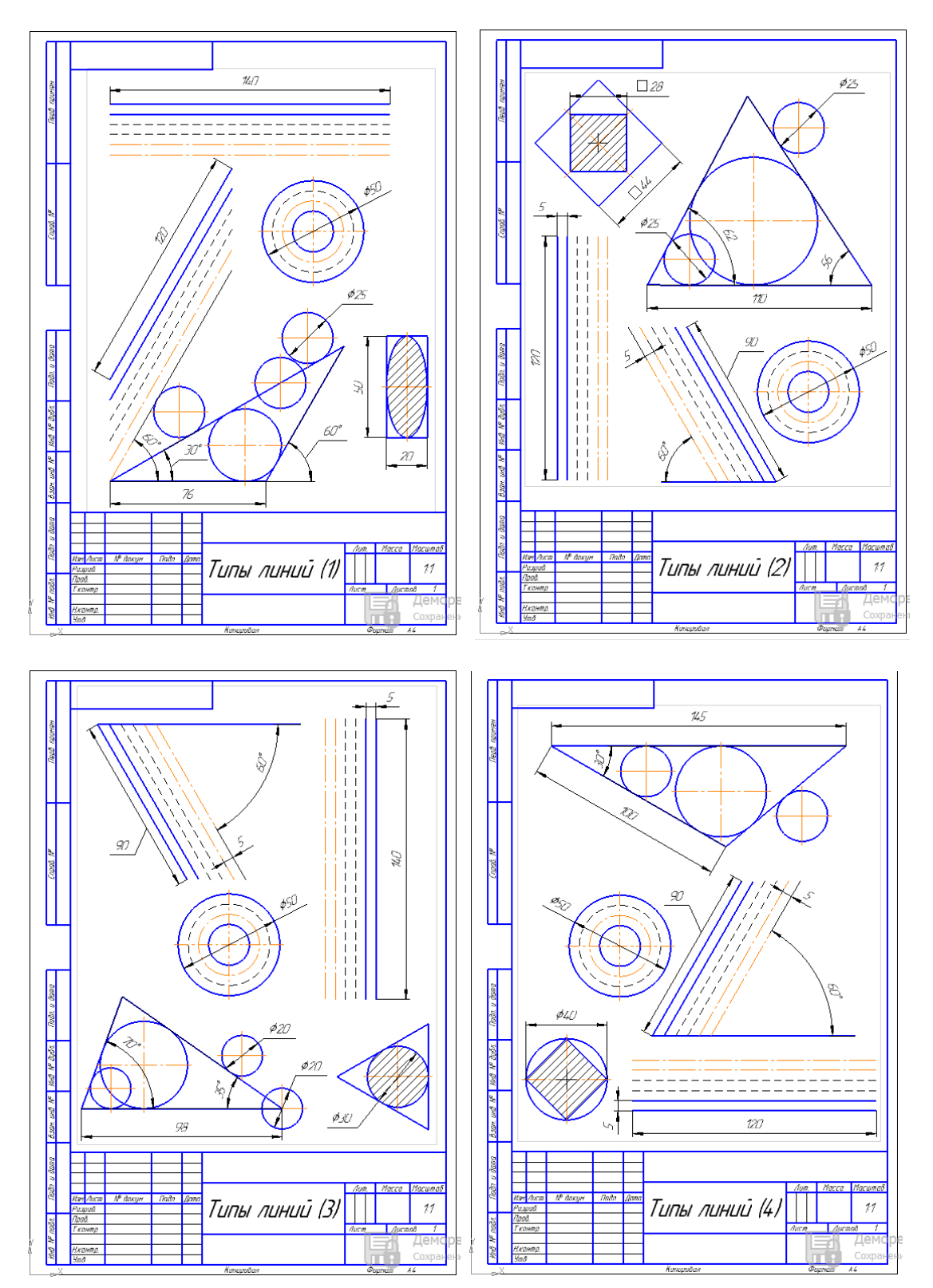

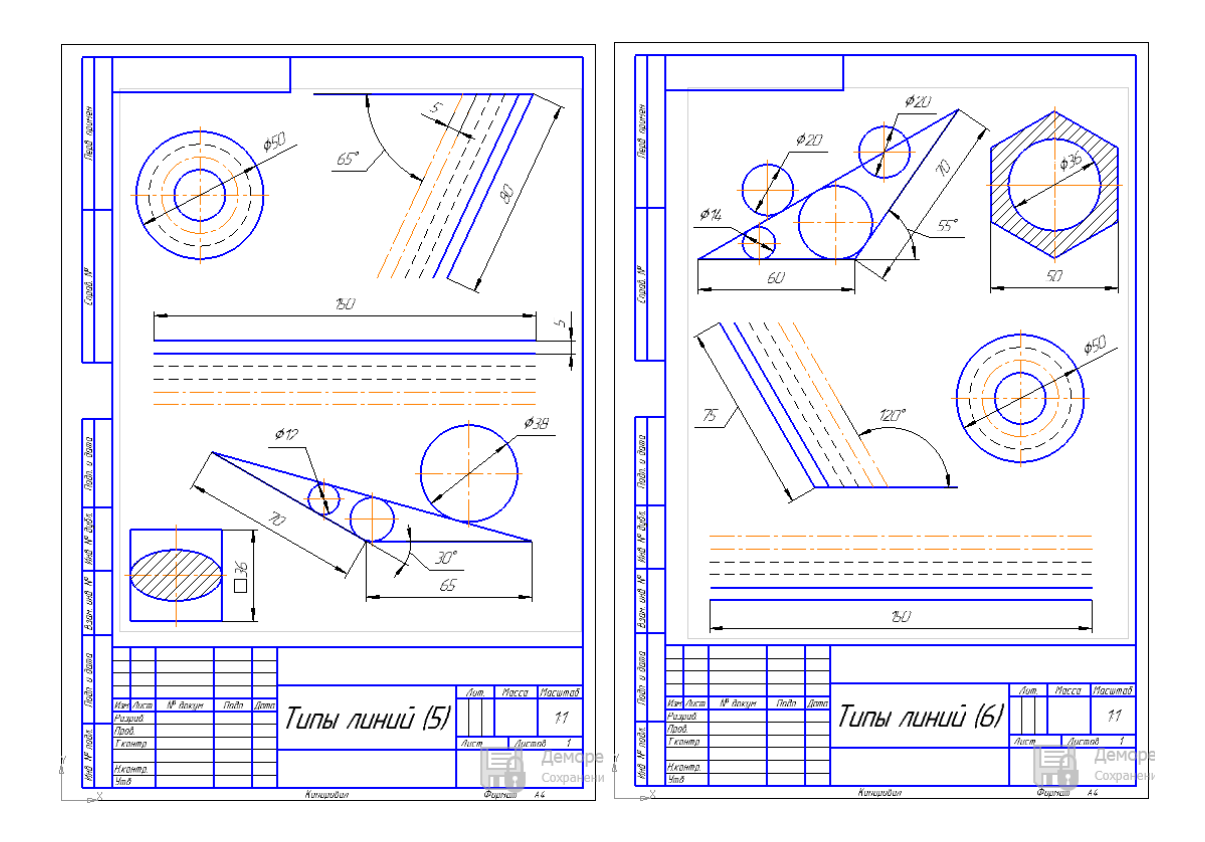

# 2. Сопряжения

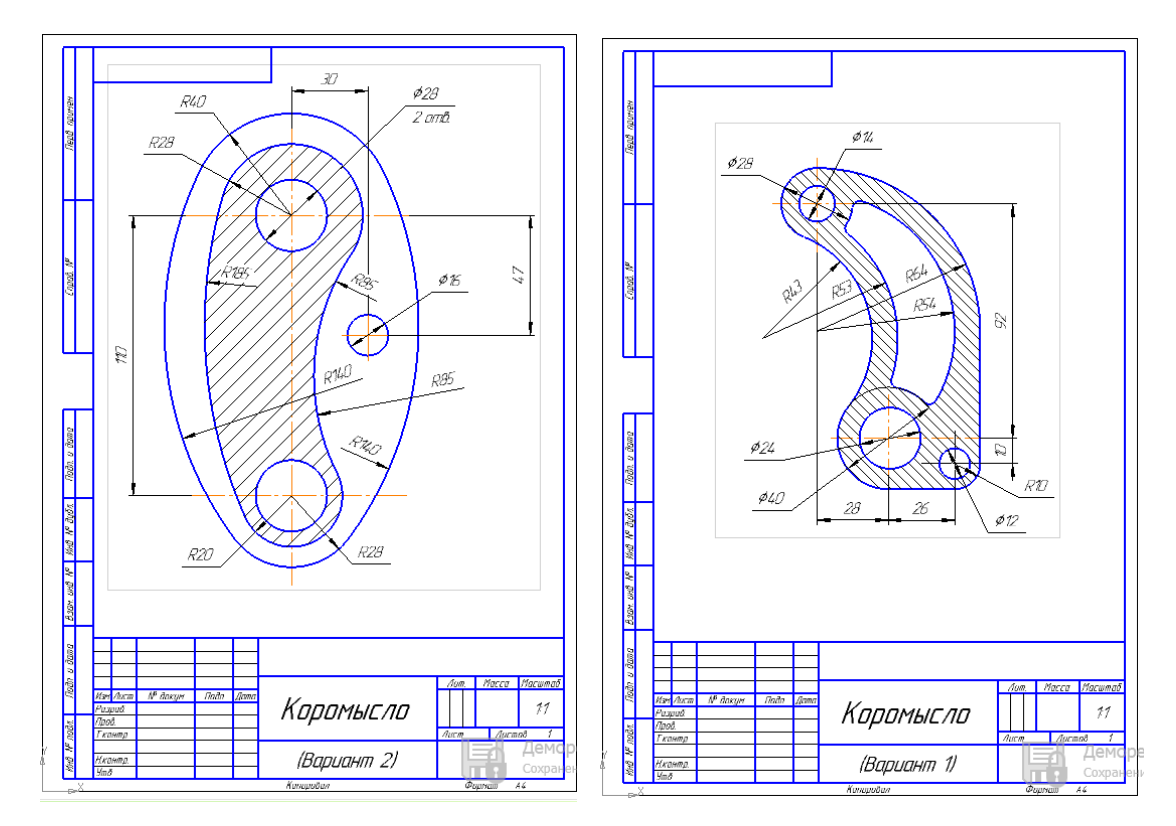

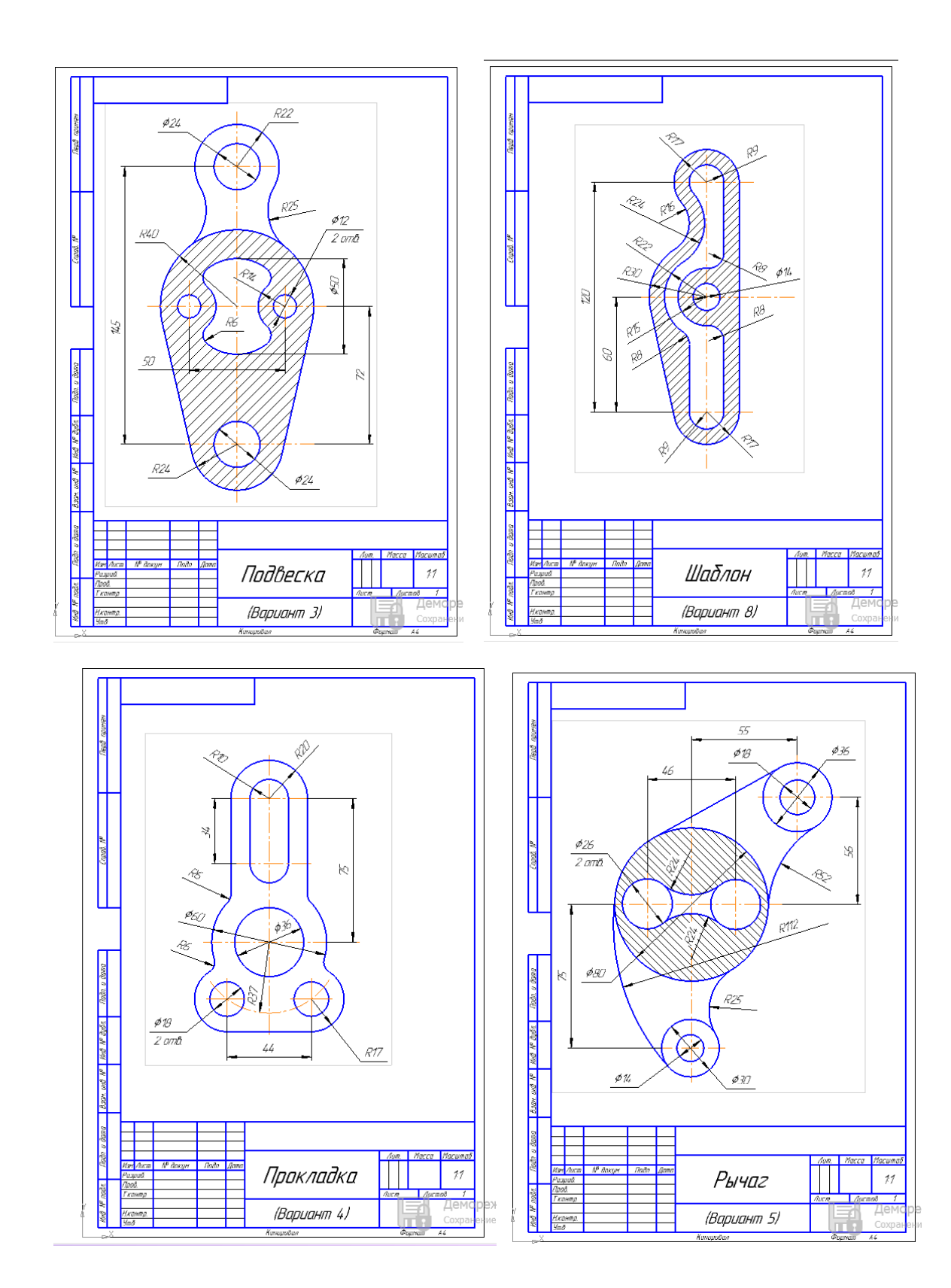

# 3. Шарнир

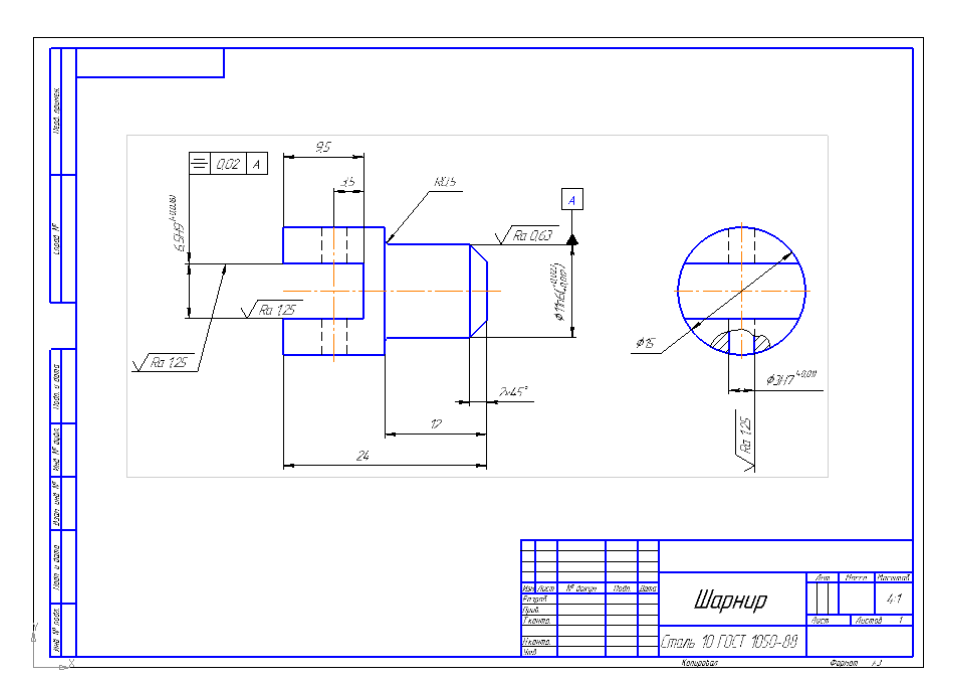

## 4. Модель вала

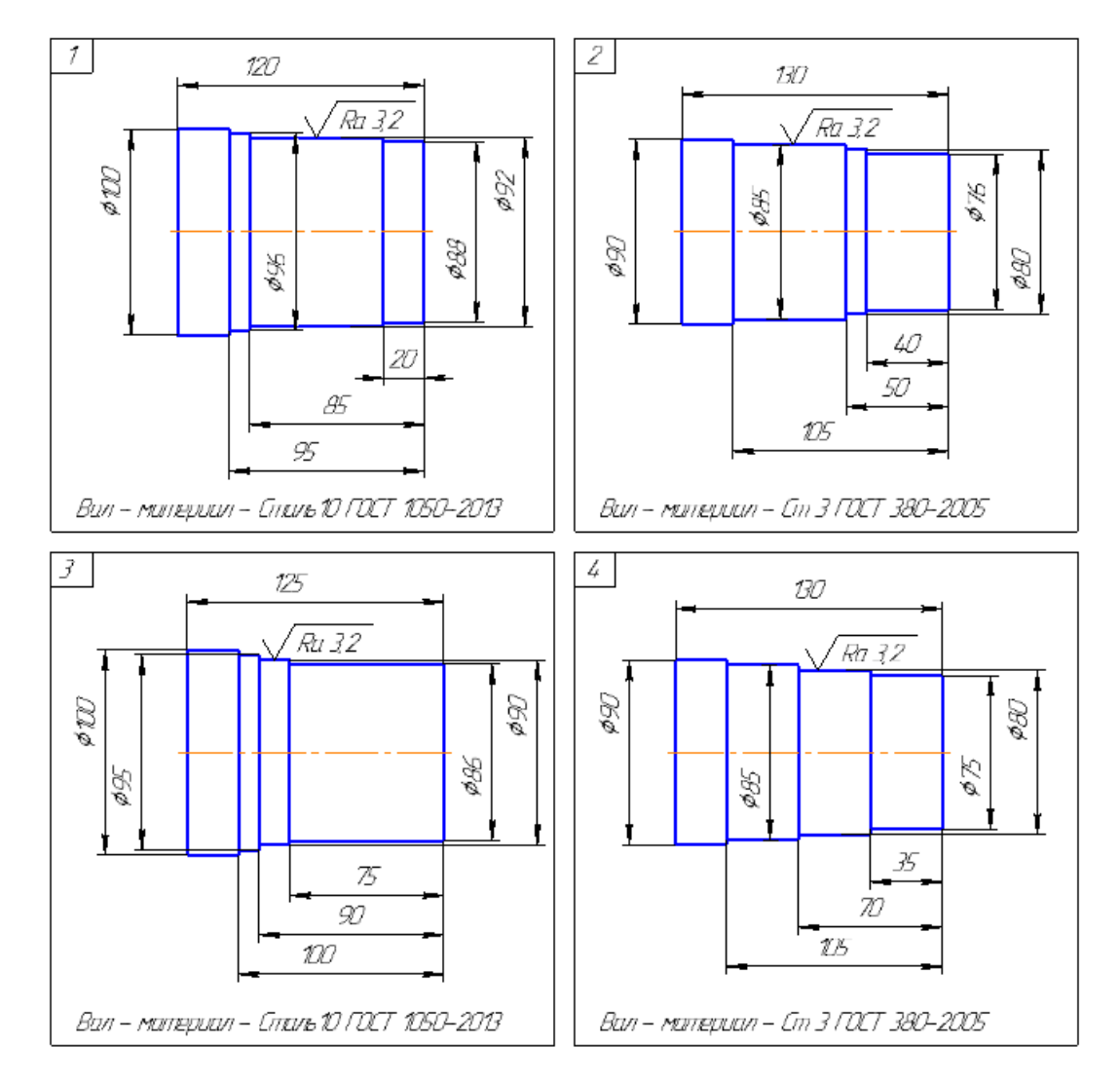

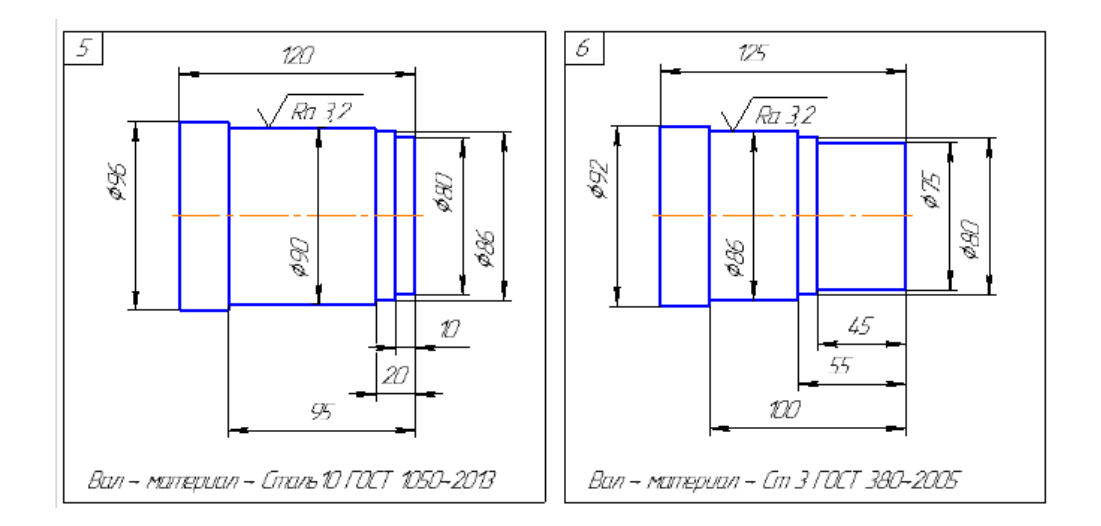

## 5. Чертеж вала

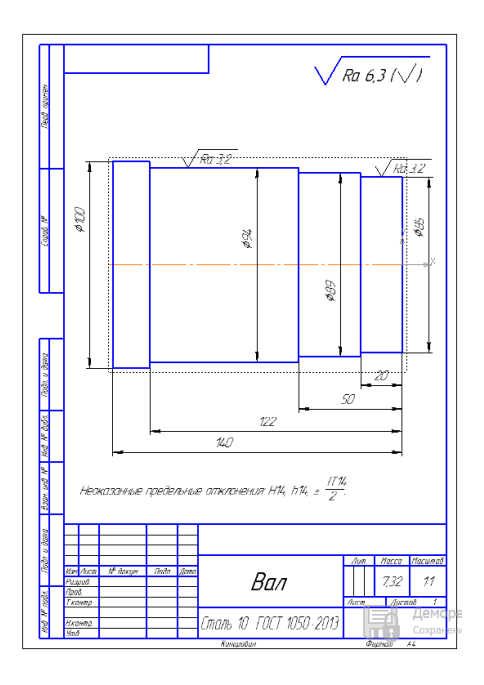

6. Модель детали

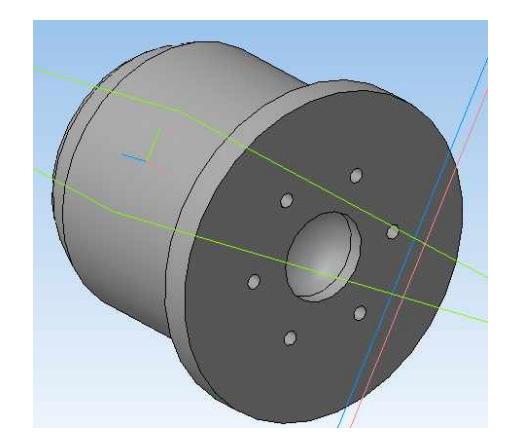

### 7. Чертеж детали

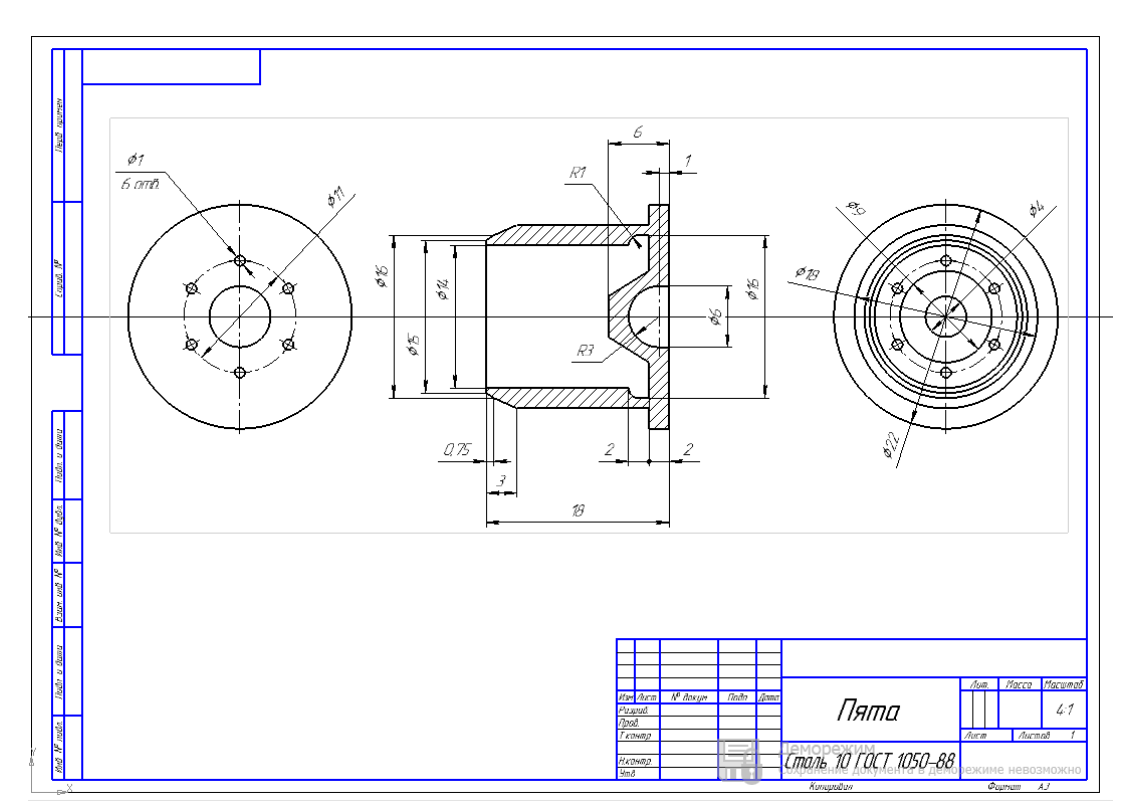

### ИСПОЛЬЗУЕМАЯ ЛИТЕРАТУРА

- 1. Большаков В.П. Инженерная и компьютерная графика. Изделия с резьбовыми соединениями: Учебное пособие для СПО М: Юрайт, 2020, <https://urait.ru/book/cover/0C9AE6F3-7BE9-44A5-BE23-DACE6FA74695>
- 2.

Е.А. Ваншина, М.А. Егорова, С.И. Павлов, Компьютерная графика : Учебное пособие для СПО Саратов, 2020, <http://www.iprbookshop.ru/91878.html>

3.

Конакова, И.П. Основы проектирования в графическом редакторе КОМПАС-График-3D V14: Учебное пособие для СПО, Екатеринбург: УФУ, 2019, http://www.iprbookshop.ru/87839.html

Пример оформления титульного листа Приложение 1

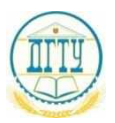

## МИНИСТЕРСТВО НАУКИ И ВЫСШЕГО ОБРАЗОВАНИЯ РОССИЙСКОЙ ФЕДЕРАЦИИ **ФЕДЕРАЛЬНОЕ ГОСУДАРСТВЕННОЕ БЮДЖЕТНОЕ ОБРАЗОВАТЕЛЬНОЕ УЧРЕЖДЕНИЕ ВЫСШЕГО ОБРАЗОВАНИЯ «ДОНСКОЙ ГОСУДАРСТВЕННЫЙ ТЕХНИЧЕСКИЙ УНИВЕРСИТЕТ» (ДГТУ)**

Авиационный колледж

#### **КОНТРОЛЬНАЯ РАБОТА**

Дисциплина ОП.02 Компьютерная графика

Специальность 15.02.08 Технология машиностроения

Номер зачетной книжки 0910676 Номер варианта 3

Группа 21-ТМз Отделение заочное

Обучающийся \_\_\_\_\_\_\_\_\_\_\_\_\_\_\_\_\_\_\_\_\_\_\_ А.Н. Иванов

подпись, дата

Контрольную работу проверил **National Contract Contract Contract Contract Contract Contract Contract Contract Contract Contract Contract Contract Contract Contract Contract Contract Contract Contract Contract Contract Con** подпись, дата должность,

> Ростов-на-Дону 20\_\_ г.